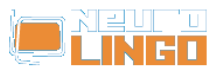

## **Morphological Lexicon Editor**

Fri, 16/05/2008 - 16:16 — webmaster

The following picture is a snapshot of the lexicographic environment used to develop [Morphological](http://www.neurolingo.gr/en/technology/lexica/morpholexicon.jsp) [Lexicon](http://www.neurolingo.gr/en/technology/lexica/morpholexicon.jsp) [1]:

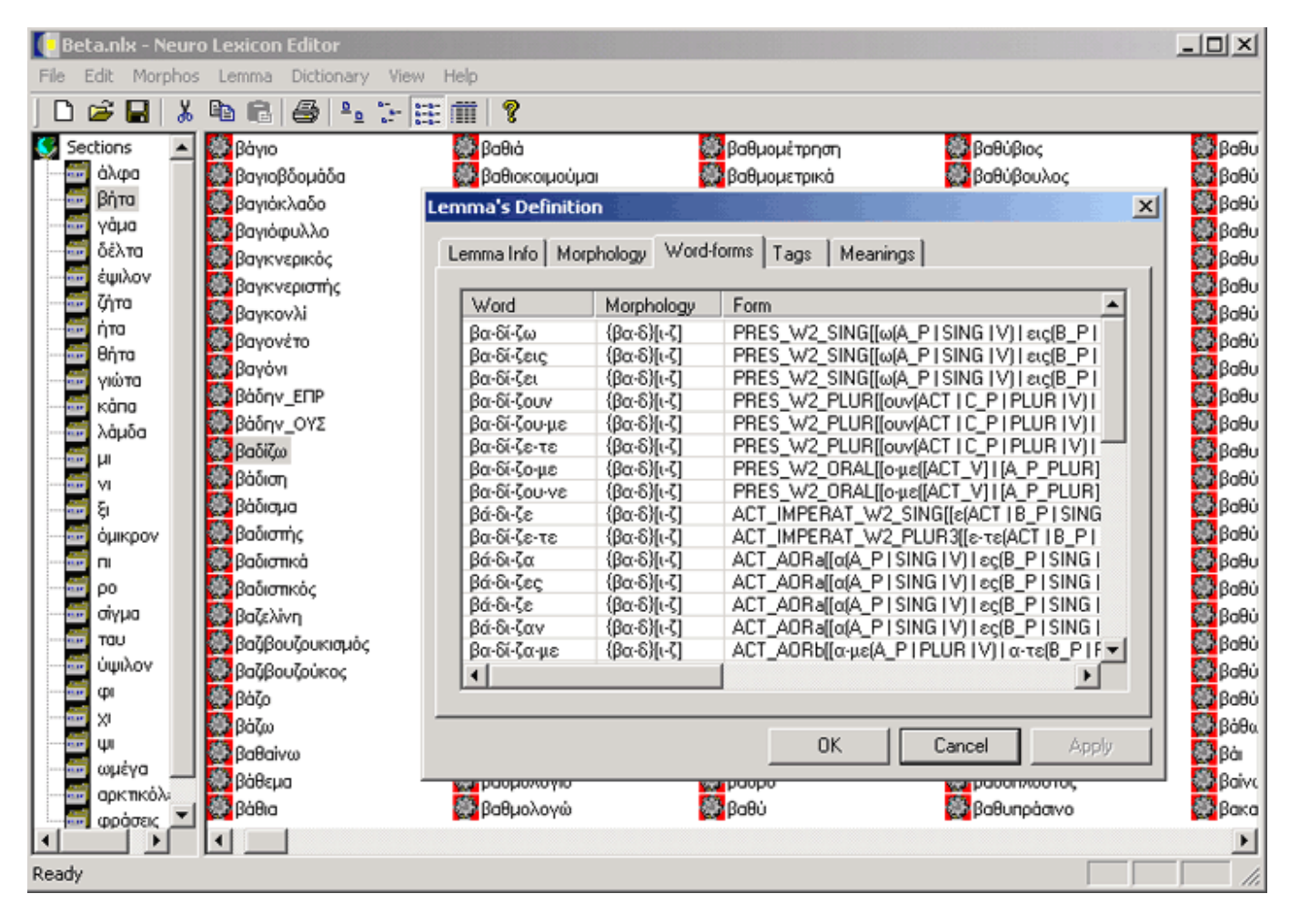

## **Source URL:** [http://www.neurolingo.gr/en/technology/development\\_tools/morpholexicon\\_editor.jsp](http://www.neurolingo.gr/en/technology/development_tools/morpholexicon_editor.jsp)

## **Links:**

[1] http://www.neurolingo.gr/en/technology/lexica/morpholexicon.jsp

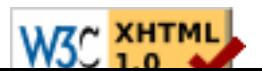